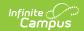

## **Test Accommodations Report (Arizona)**

Last Modified on 03/11/2024 8:44 am CD7

Report Logic | Report Editor | Generate the Test Accommodations Report

Tool Search: Test Accommodations Report AZ

The **Test Accommodations Report** lists special accommodations and modifications provided for students receiving Special Education services, such as more time or more breaks, to complete tests.

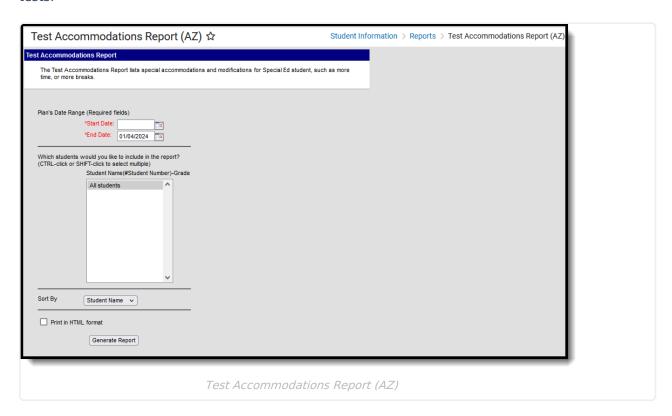

**Read** - View and generate the Test Accommodations Report.

Write - N/A

Add - N/A

Delete - N/A

For more information about Tool Rights, see the Tool Rights article.

## **Report Logic**

The report looks for locked IEPs that include a record in the Adaptations for Assessments Editor. Data entered for the following sections on that editor report:

- Norm-Referenced
- AIMS
- · District Administered

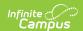

#### • Accommodations

The statements associated with the selected checkmark print for Norm-Referenced and District Administered. Information entered in the Testing Accommodations text box print as part of the Accommodations text.

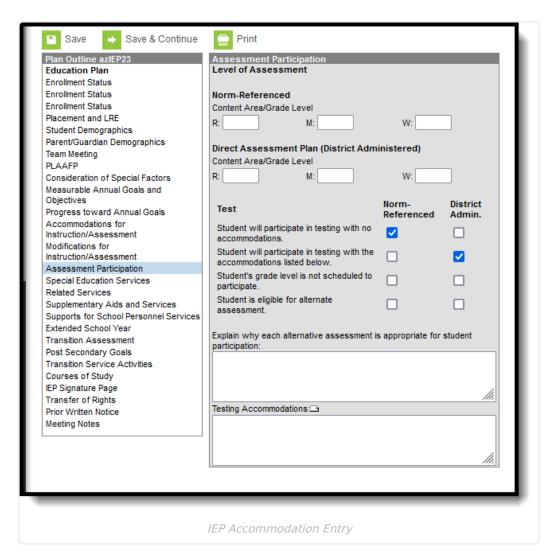

### **Report Editor**

The following fields are available for entry:

| Field         | Description                                                                                                    |
|---------------|----------------------------------------------------------------------------------------------------|
| Start<br>Date | First date used to report accommodation information. This is a required entry. Dates are entered in <i>mmddyy</i> format or can be chosen by selecting dates from the calendar icon. |
| End Date      | Last date used to report accommodation information. This is a required entry. Dates are entered in <i>mmddyy</i> format or can be chosen by selecting dates from the calendar icon.  |

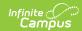

| Field                      | Description                                                                                                    |
|----------------------------|----------------------------------------------------------------------------------------------------|
| Students                   | Lists those who have a locked plan within the school year selected in the Campus toolbar. This list includes the student's name, student number and grade level.   |
| Sort By                    | The report can be printed alphabetically by <b>Student Name</b> , <b>Case Manager Name</b> or numerically by <b>Grade</b> level (lowest grade level prints first). |
| Print in<br>HTML<br>Format | When marked, the report prints in <b>HTML</b> format, instead of the standard <b>PDF</b> format.                                                                   |

# **Generate the Test Accommodations Report**

- 1. Enter the **Date Range** for the report.
- 2. Select which **Students** to include in the report.
- 3. Select the desired **Sort By** option.
- 4. If the report should print in HTML format, mark the **Print in HTML Format** checkbox.
- 5. Click the **Generate Report** button. The report displays in a new browser window in the selected format in Student Name order.

| UNIFIED DISTRICT  Generated on 10/01/2012 11:49:05 AM Page 1 of 1 |             |                                       | AZ Test Accommodations Report  Plan Start/End Date: 08/15/2012-10/01/2012  Total Students: 1 Total Accommodations: 1                                                                                                    |                                                |
|-------------------------------------------------------------------|-------------|---------------------------------------|----------------------------------------------------------------------------------------------------|------------------------------------------------|
| Student<br>Student, Tammy<br>#2067416                             | Grade<br>04 | Case Manager<br>Administrator, System | Accommodation/Modification  Norm-Referenced - Student is eligible for alternate assessment.  AIMS - Student will participate in testing with the accommodations listed below.  Explanation: reading math writing  Testing Accommodations: no time limit allowed to break | Plan Start/End Date<br>09/04/2012 - 09/03/2013 |